## **Ion polarity**を変更する方法

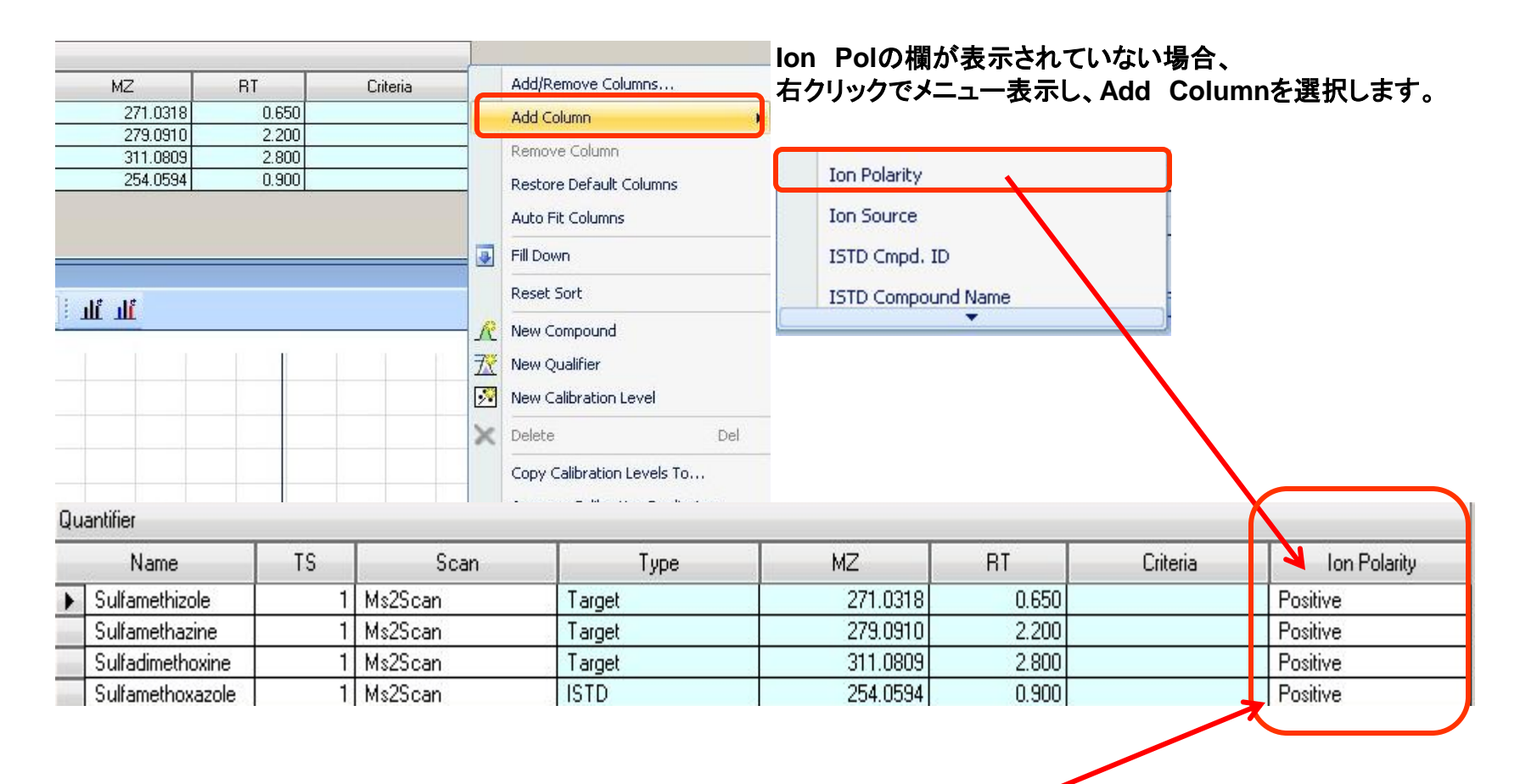

プルダウンで編集が可能です。

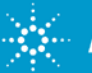